# Can Jupyter Notebooks Serve Two Masters?

Amanda Birmingham

Senior Bioinformatics Engineer

Center for Computational Biology & Bioinformatics, UCSD

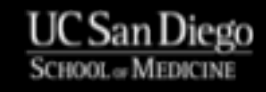

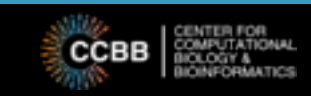

## Reproducible Research

- Repeatability & reproducibility are key to the scientific method
	- In 1663, only Robert Boyle and Christiaan Huygens could produce a vacuum—and their findings didn't agree
- Informatics *should* be at the forefront of reproducible research
	- Doing the same thing over and over is what computers do best!

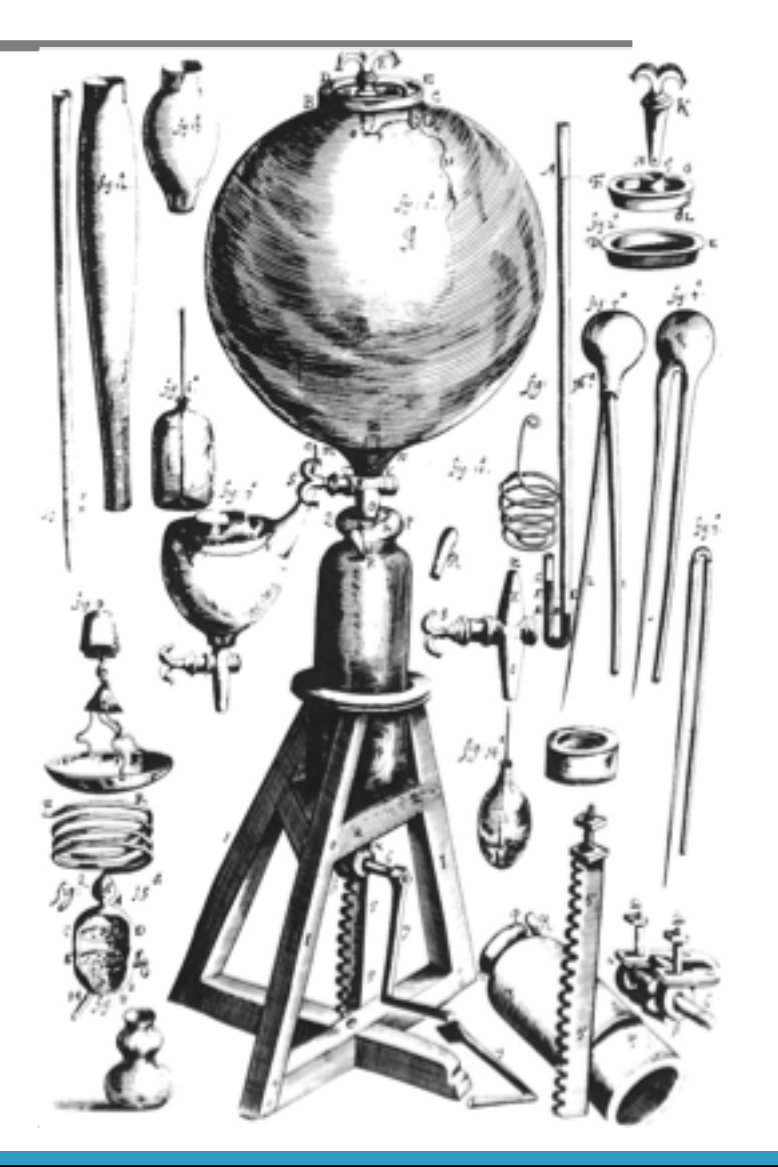

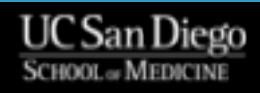

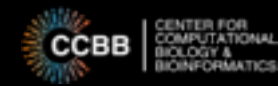

# Reproducible Research

- Repeatability & reproducibility are key to the scientific method
	- In 1663, only Robert Boyle and Christiaan Huygens could produce a vacuum—and their findings didn't agree
- Informatics *should* be at the forefront of reproducible research
	- Doing the same thing over and over is what computers do best!
- Many see Jupyter Notebooks as the magic bullet for reproducibility
	- e.g., Data Carpentry offers an entire workshop on "Reproducible Research using Jupyter Notebooks"

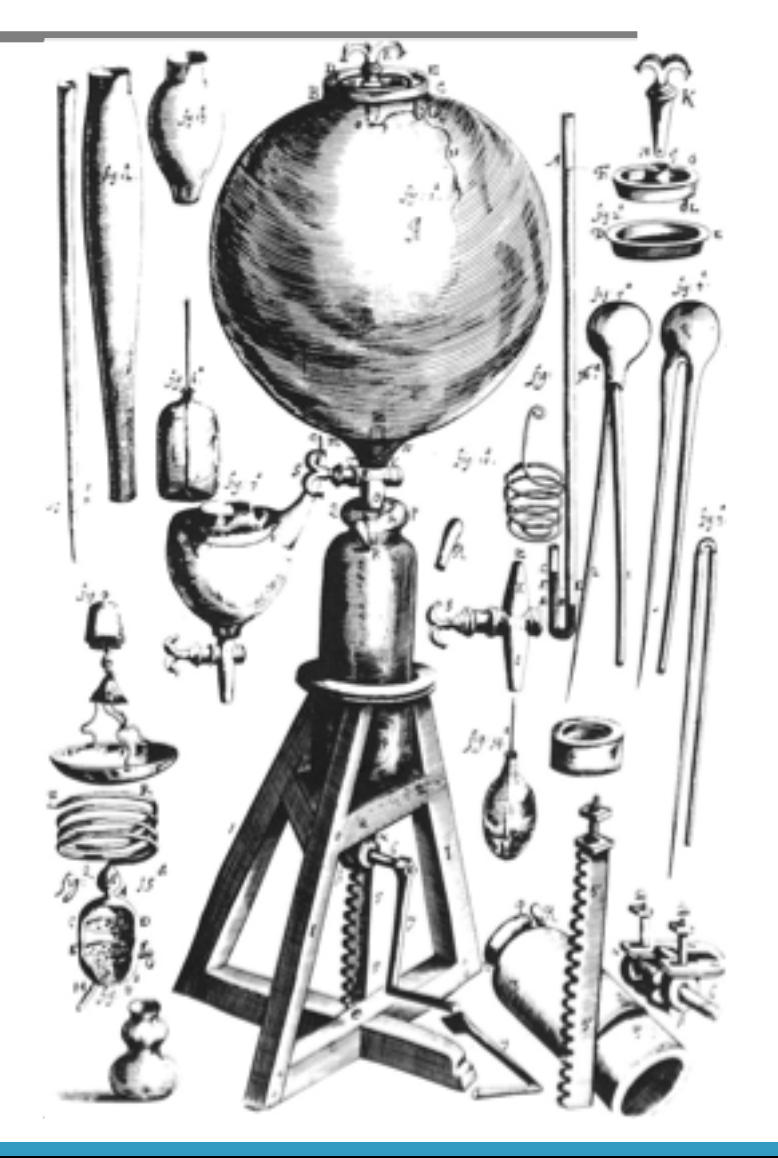

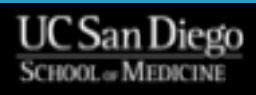

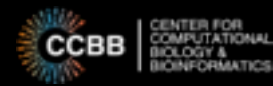

## Reproducible Research

- Repeatability & reproducibility are key to the scientific method
	- In 1663, only Robert Boyle and Christiaan Huygens could produce a vacuum—and their findings didn't agree
- Informatics *should* be at the forefront of reproducible research
	- Doing the same thing over and over is what computers do best!
- Many see Jupyter Notebooks as the magic bullet for reproducibility
	- e.g., Data Carpentry offers an entire workshop on "Reproducible Research using Jupyter Notebooks"
- But Jupyter Notebooks were explicitly designed to be **interactive**

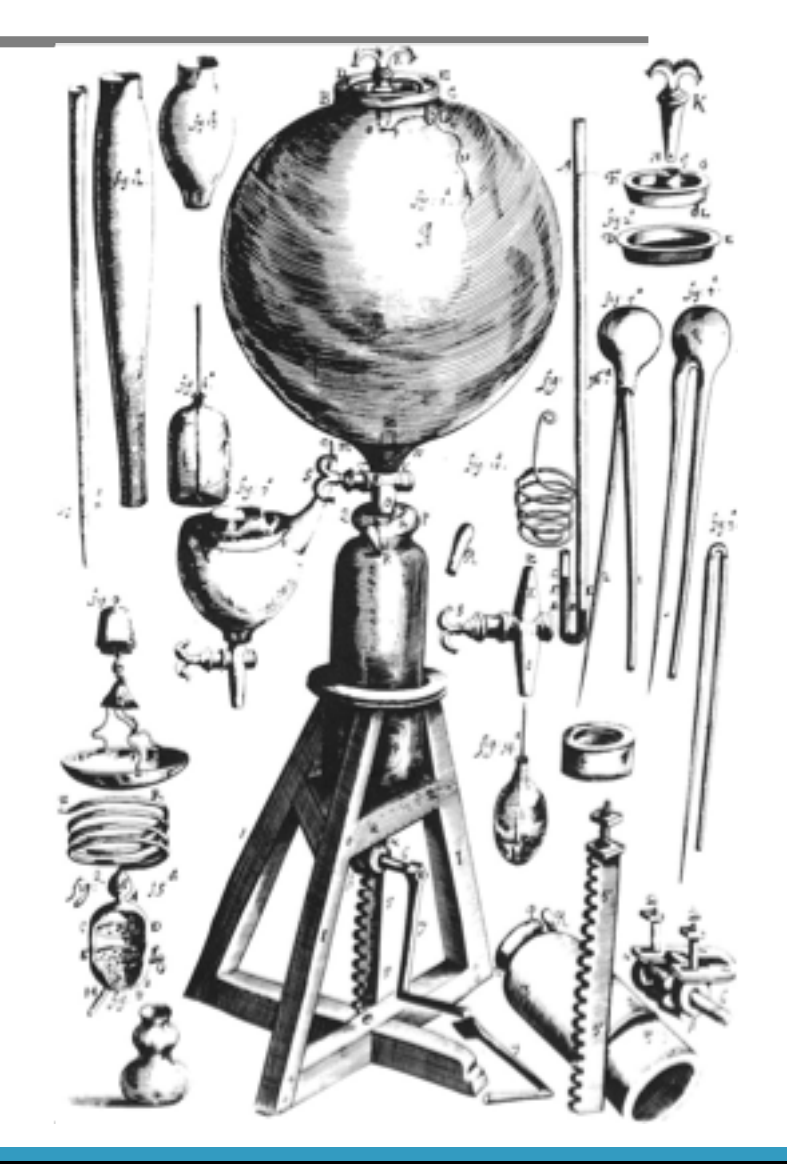

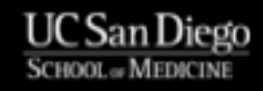

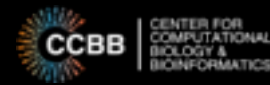

# "No Man Can Serve Two Masters"

- Jupyter Notebooks' interactivity directly compromises their reproducibility
	- Cells can be executed out of order, which is inconsistent with end-to-end rerunning
	- Changing code/variables in a notebook does NOT rerun cells that depend on that change
		- In fact, it doesn't even clear old outputs!

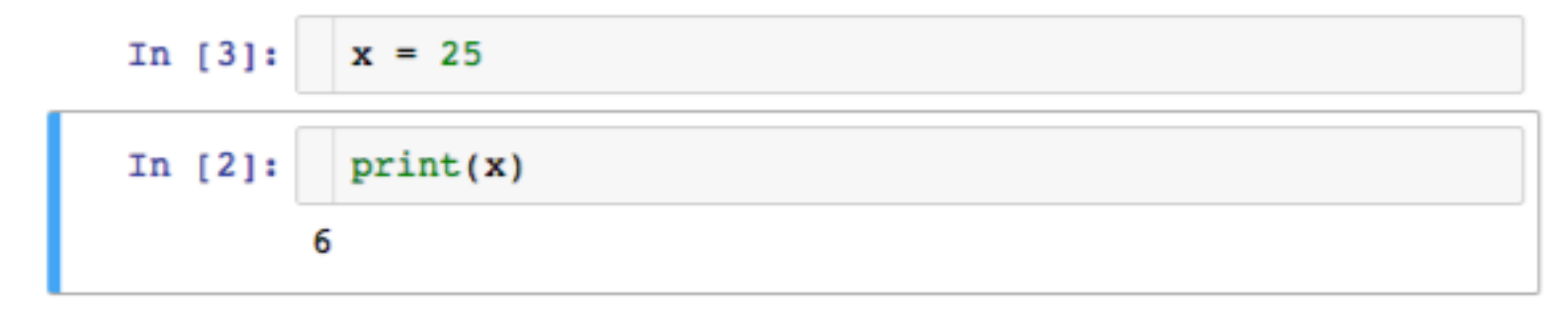

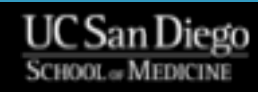

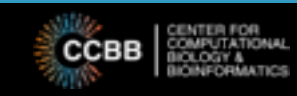

# "No Man Can Serve Two Masters"

- Jupyter Notebooks' interactivity directly compromises their reproducibility
	- Cells can be executed out of order, which is inconsistent with end-to-end rerunning
	- Changing code/variables in a notebook does NOT rerun cells that depend on that change
		- In fact, it doesn't even clear old outputs!

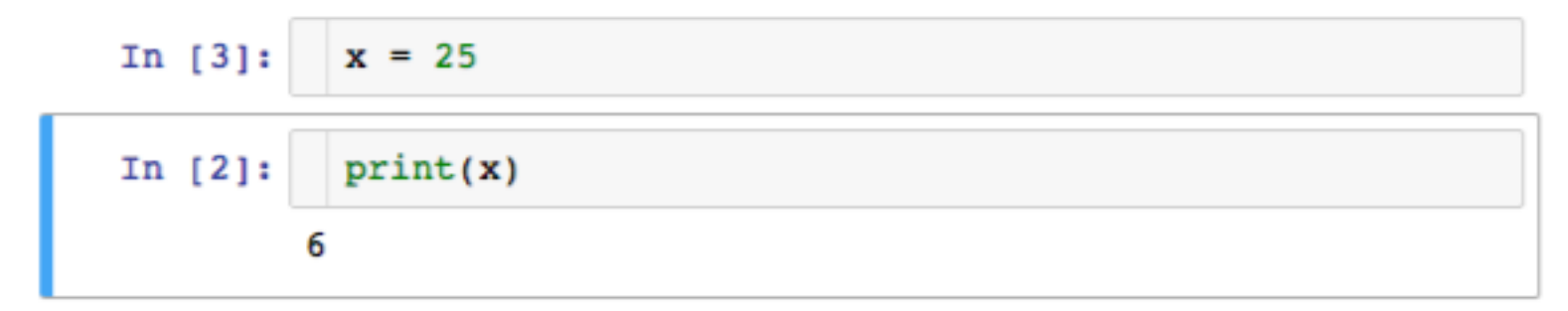

- Currently, users often sacrifice one goal or the other
	- Enforce reproducibility with notebook scripting, run-only cells extension
	- Embrace interactivity in "draft" notebooks, redo for reproducibility once best path through data known

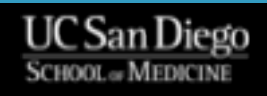

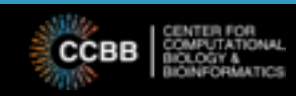

- Maybe there aren't two opposing goals, but one synthesizing goal
	- Interactivity is critical to exploratory data analysis
	- Reproducibility is central to the scientific method
	- Thus, the real goal is: **make interactive data exploration reproducible**

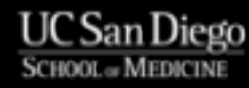

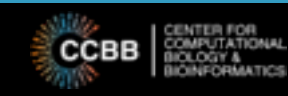

- Maybe there aren't two opposing goals, but one synthesizing goal
	- Interactivity is critical to exploratory data analysis
	- Reproducibility is central to the scientific method
	- Thus, the real goal is: **make interactive data exploration reproducible**
- Sadly, Jupyter Notebooks don't do that now
	- **But they might be able to**, with improvements!

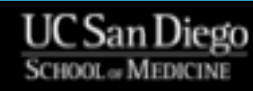

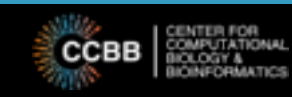

- Maybe there aren't two opposing goals, but one synthesizing goal
	- Interactivity is critical to exploratory data analysis
	- Reproducibility is central to the scientific method
	- Thus, the real goal is: **make interactive data exploration reproducible**
- Sadly, Jupyter Notebooks don't do that now
	- **But they might be able to**, with improvements!
- Some ideas:
	- Highlight and/or clear cells "downstream" of a code change
	- Expand "undo" capability
	- Improve integration with version control systems
	- Produce record of all steps, in order run, with output and comments
		- Include re-runs as separate items
		- **•** IPython logging (%logstart with -o) gets only part-way there, and is python-specific  $\odot$

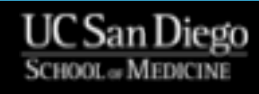

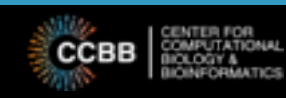

- Maybe there aren't two opposing goals, but one synthesizing goal
	- Interactivity is critical to exploratory data analysis
	- Reproducibility is central to the scientific method
	- Thus, the real goal is: **make interactive data exploration reproducible**
- Sadly, Jupyter Notebooks don't do that now
	- **But they might be able to**, with improvements!
- Some ideas:
	- Highlight and/or clear cells "downstream" of a code change
	- Expand "undo" capability
	- Improve integration with version control systems
	- Produce record of all steps, in order run, with output and comments
		- Include re-runs as separate items
		- **•** IPython logging (%logstart with -o) gets only part-way there, and is python-specific  $\odot$

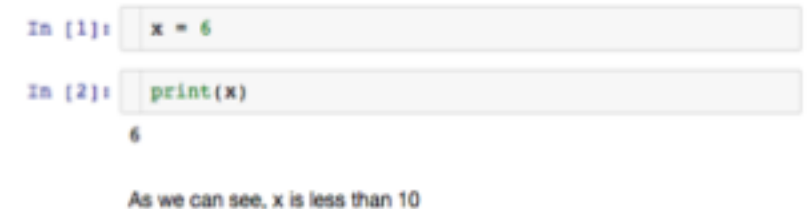

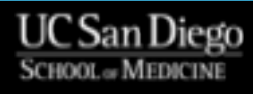

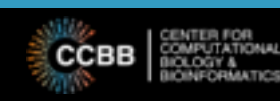

- Maybe there aren't two opposing goals, but one synthesizing goal
	- Interactivity is critical to exploratory data analysis
	- Reproducibility is central to the scientific method
	- Thus, the real goal is: **make interactive data exploration reproducible**
- Sadly, Jupyter Notebooks don't do that now
	- **But they might be able to**, with improvements!
- Some ideas:
	- Highlight and/or clear cells "downstream" of a code change
	- Expand "undo" capability
	- Improve integration with version control systems
	- Produce record of all steps, in order run, with output and comments
		- Include re-runs as separate items
		- **•** IPython logging (%logstart with -o) gets only part-way there, and is python-specific  $\odot$

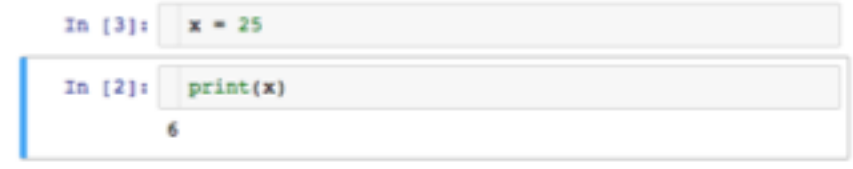

As we can see, x is less than 10

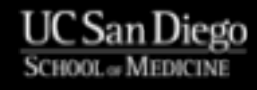

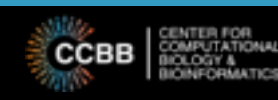

- Maybe there aren't two opposing goals, but one synthesizing goal
	- Interactivity is critical to exploratory data analysis
	- Reproducibility is central to the scientific method
	- Thus, the real goal is: **make interactive data exploration reproducible**
- Sadly, Jupyter Notebooks don't do that now
	- **But they might be able to**, with improvements!
- Some ideas:
	- Highlight and/or clear cells "downstream" of a code change
	- Expand "undo" capability
	- Improve integration with version control systems
	- Produce record of all steps, in order run, with output and comments
		- Include re-runs as separate items
		- **•** IPython logging (%logstart with -o) gets only part-way there, and is python-specific  $\odot$

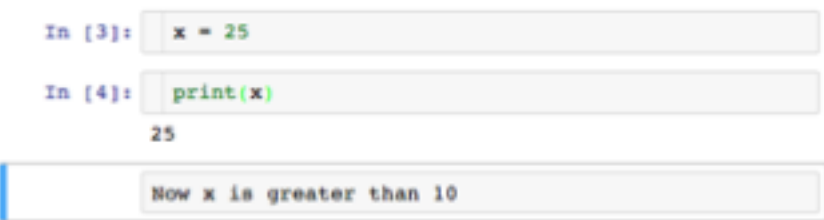

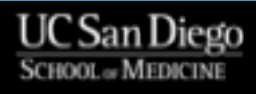

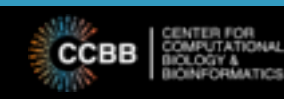

- Maybe there aren't two opposing goals, but one synthesizing goal
	- Interactivity is critical to exploratory data analysis
	- Reproducibility is central to the scientific method
	- Thus, the real goal is: **make interactive data exploration reproducible**
- Sadly, Jupyter Notebooks don't do that now
	- **But they might be able to**, with improvements!
- Some ideas:
	- Highlight and/or clear cells "downstream" of a code change
	- Expand "undo" capability
	- Improve integration with version control systems
	- Produce record of all steps, in order run, with output and comments
		- Include re-runs as separate items
		- IPython logging (%logstart with -o) gets only part-way there, and is python-specific <sup>(</sup>

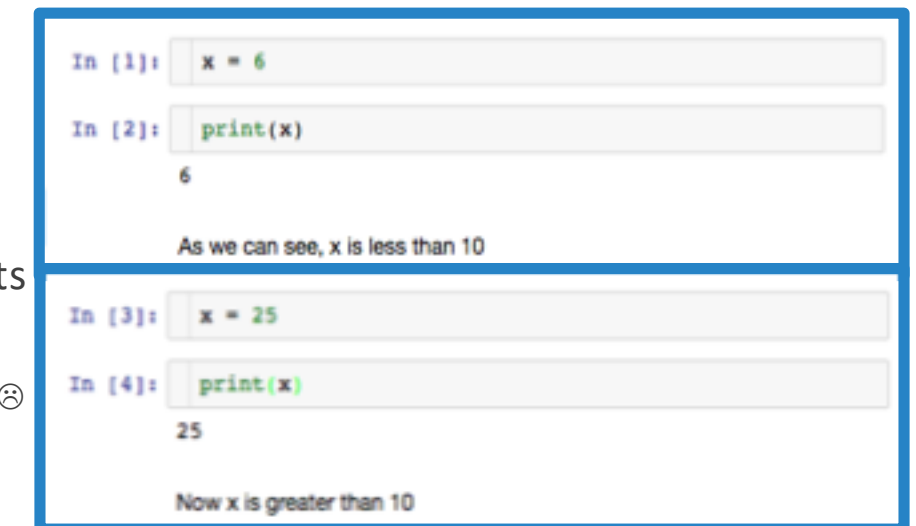

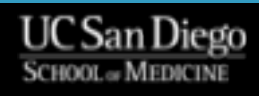

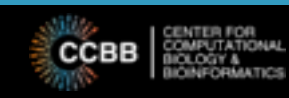

- Maybe there aren't two opposing goals, but one synthesizing goal
	- Interactivity is critical to exploratory data analysis
	- Reproducibility is central to the scientific method
	- Thus, the real goal is: **make interactive data exploration reproducible**
- Sadly, Jupyter Notebooks don't do that now
	- **But they might be able to**, with improvements!
- Some ideas:
	- Highlight and/or clear cells "downstream" of a code change
	- Expand "undo" capability
	- Improve integration with version control systems
	- Produce record of all steps, in order run, with output and comments
		- Include re-runs as separate items
		- **•** IPython logging (%logstart with -o) gets only part-way there, and is python-specific  $\odot$
- Science is hard, so record-keeping should be easy!

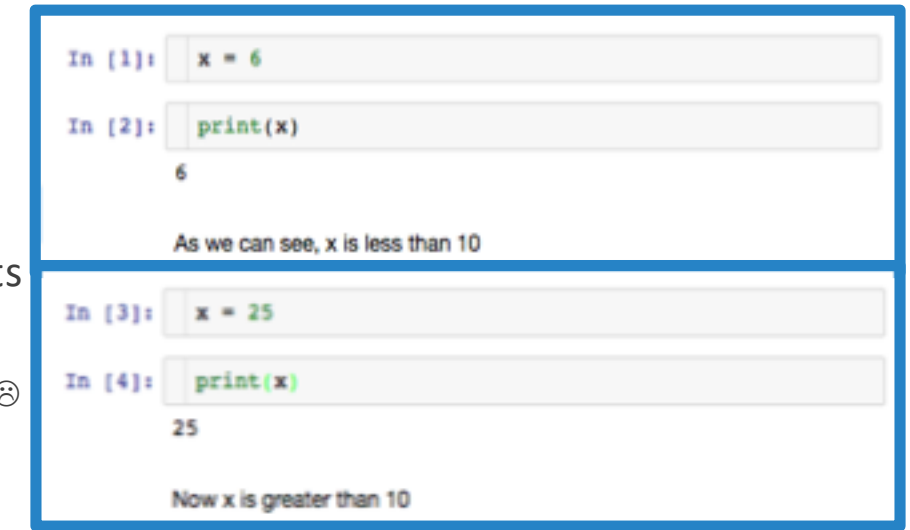

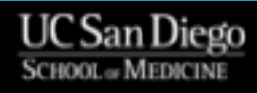

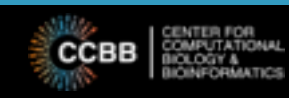

# Acknowledgments

- Fernando Perez & the Jupyter Project!
- CCBB Team
	- Katie Fisch (Director)
- Our funders
	- UC San Diego Health Sciences
	- CTRI Center for Accelerating Drug Development (CADD) – Grant UL1TR001442

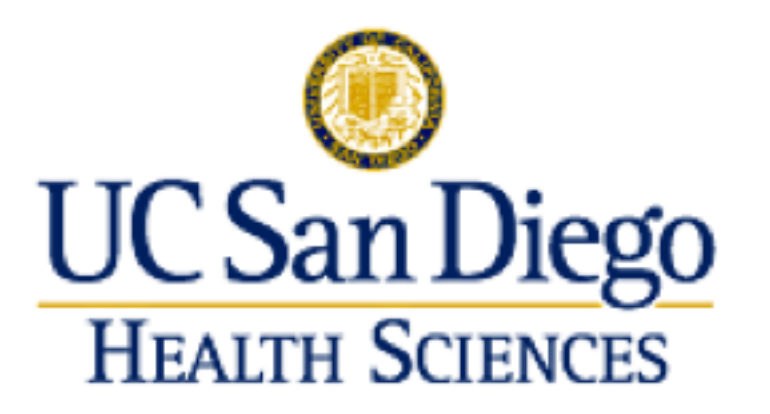

**UC** San Diego

**Altman Clinical and Translational Research Institute** 

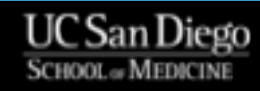

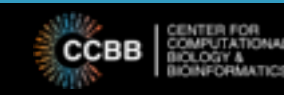